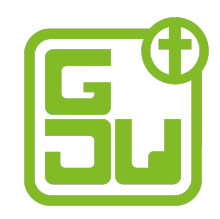

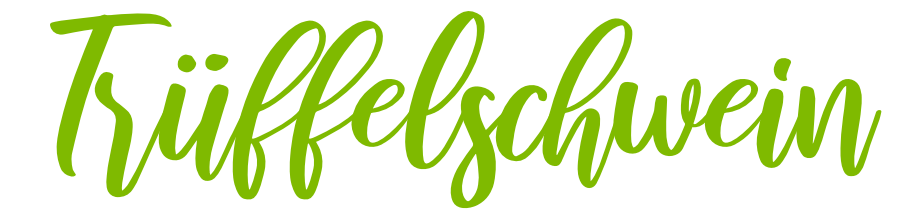

In diesem Dokument haben wir einige Hinweise für euch zusammengestellt, die euch helfen sollen, Trüffelschwein "**EPISODE 28: Gemeinde, wie sie gemeint war (Gemeinde, Teil 02)**" mit eurer eigenen Jugendgruppe/Hauskreis durchzuführen.

Grün markiert sind dabei die Stellen, die sich auf diese spezielle EPISODE beziehen.

In den Kästen findet ihr Hinweise für den Fall, dass ihr das Trüffelschwein online durchführt ...

# **Ihr macht das Trüffelschwein online? Dann...**

*... versorgt alle rechtzeitig mit dem Link zum virtuellen Meetingraum.* 

*... seid möglichst schon eine Viertelstunde vor dem eigentlichen Beginn im Raum, um mit den Teilnehmenden ggf. technische Probleme beheben zu können.* 

*... empfiehlt es sich, dass alle ihr Mikro stumm schalten, wenn sie gerade nicht reden.* 

# **ANKOMMEN**

<u>ේ</u>

## *Darum geht's?*

*Wir nehmen uns wahr. Wir lassen jeden kurz zu Wort kommen und stellen uns ggf. kurz vor. Wir beten.* 

# **Konkrete Vorschläge**

## **Begrüßung**

Heißt die Teilnehmenden willkommen!

## **Gebet**

Das könnt ihr machen, wie ihr möchtet und es in eurer Gruppe üblich ist. Wir schlagen euch vor, jedes Mal dasselbe Gebet miteinander zu beten. Wenn ihr mögt, könnt ihr dieses verwenden

**Ihr macht das Trüffelschwein online?**  Dann liest eine\*r von euch am besten das Gebet vor.

"Guter Gott, wir danken dir, für diese wertvollen Texte und wir bitten um das Geschenk, dass sie für uns dein lebendiges Wort (an uns) werden. Danke für diese Gemeinschaft. Schenke uns Freude an der Verschiedenheit in unserem Verständnis deines Redens."

「?

## **Sicherer Rahmen**

Erinnert die Teilnehmenden daran, dass ihr euch über persönliche Ansichten austauschen wollt und es dafür wichtig ist, dass das in einem geschützten Rahmen passiert. Wir empfehlen, folgenden Text vorzulesen:

Beim "Trüffelschwein" graben wir in einem geschützten Raum.

Wir können ehrlich miteinander sprechen, weil wir uns einig sind, dass es nicht nach außen getragen wird. Zu einem sicheren Rahmen gehört auch die Haltung, dass jede\*r eigene Trüffel in dem Text finden kann. Wir wollen uns austauschen und diskutieren, haben dabei aber die Haltung, uns nicht gegenseitig überzeugen zu müssen. Wir halten es aus, auch mal unterschiedlicher Meinung über einen Text zu sein.

# **GOTT IST DA**

# *Darum geht's:*

*Wir gehen davon aus, dass Gott da ist! Wir gönnen uns etwas Zeit, damit auch wir ankommen. Musik, Lobpreis, Stille, oder was auch immer euch hilft, damit die Sinne für Außen etwas zur Ruhe kommen und die Sinne für Innen aufgeweckt werden.* 

# **Konkrete Vorschläge**

Ihr könnt z.B. gemeinsam ein **Lied singen.**

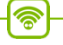

**Ihr macht das Trüffelschwein online?** Dann könnt ihr vorher jemanden aus eurer Gruppe fragen, ob er oder sie ein Lied im Videochat vorträgt.

# **BIBELTEILEN**

*Darum geht's:* 

*Wir hören auf den Text. Ohne zu deuten, ohne zu fragen, ohne zu taktieren. Wir hören darauf, was in uns nachklingt. Manche Passagen klingen lauter als andere. Diese teilen wir miteinander.*

*Wir achten darauf, wie sich das Bild dieser Worte in uns verändert.*

*Beim Bibelteilen machen wir das mit unterschiedlichen Werkzeugen. In überschaubaren Gruppen können alle die Sätze, die sie besonders ansprechen, nacheinander vorlesen. Ihr merkt dann, wenn die Zeit gekommen ist, es auslaufen zu lassen.*

## **Konkrete Vorschläge**

## **Vorlesen**

Lest den Bibeltext, der heute betrachtet wird, einmal laut vor:

## **Apostelgeschichte 2,42ff**

42 Sie blieben aber beständig in der Lehre der Apostel und in der Gemeinschaft und im Brotbrechen und im Gebet. 43 Es kam aber Furcht über alle, und es geschahen viele Wunder und Zeichen durch die Apostel. 44 Alle aber, die gläubig geworden waren, waren beieinander und hatten alle Dinge gemeinsam. 45 Sie verkauften Güter und Habe und teilten sie aus unter alle, je nachdem es einer nötig hatte. 46 Und sie waren täglich einmütig beieinander im Tempel und brachen das Brot hier und dort in den Häusern, hielten die Mahlzeiten mit Freude und lauterem Herzen 47 und lobten Gott und fanden Wohlwollen beim ganzen Volk. Der Herr aber fügte täglich zur Gemeinde hinzu, die gerettet wurden.

(Lutherbibel, revidiert 2017, © 2016 Deutsche Bibelgesellschaft, Stuttgart.)

## **Gedanken zur Bibelstelle teilen**

Nehmt euch Zeit, damit alle über den Text nachdenken können.

#### Welche Aussagen und Gefühle zum Text klingen noch in dir nach?

Teil eure Antworten auf diese Frage miteinander. Dazu könnt ihr verschiedene Methoden wählen, z.B. ein **Schreibgespräch**.

ั๑

# **Ihr macht das Trüffelschwein online?**

Dann können die TN ihre Gedanken in den **Gruppenchat** schreiben. Wenn es etwas übersichtlicher sein soll, könnt ihr ein Onlinetool wie **Mentimeter** benutzen. (https://www.mentimeter.com/). Achtet ggf. auf nötige Datenschutzhinweise.

# **Musikstück**

Lasst jemanden ein Lied spielen (oder abspielen), damit die Teilnehmenden Zeit haben, die Gedanken aus dem Bibelteilen nochmal zu verinnerlichen.

# **DAS TRÜFFELSCHWEIN**

#### *Darum geht's:*

*In einem kurzen Video (etwa 10 Minuten) hört ihr die relevanten Eckpunkte zum Bibeltext. Verfasser, Ort, Zeit, Aufbau, Wortstudien, Wirkungsgeschichte, oder Kontext können wertvolle Informationen sein und sollen helfen, die Trüffel ans Licht zu bringen.*

## **Konkrete Vorschläge**

Schaut euch das Video zu Thema an:

**EPISODE 28: Gemeinde, wie sie gemeint war https://youtu.be/y8LePKRRsfo** **Ihr macht das Trüffelschwein online?** Dann könnt ihr das Video gemeinsam über die Bildschirmteilen-Funktion anschauen oder ihr postet den YouTube-Link in den Chat und alle schauen das Video direkt bei sich.

## **DER AUSTAUSCH**

*Darum geht's:* 

*Mit speziellen Fragen zum Thema startet ihr eine Diskussion in der Gruppe. Es gibt kein Richtig und kein Falsch. Die Fragen sollen euch in der Diskussion unterstützen. Wenn währenddessen andere Fragen bei euch aufkommen, dann folgt diesen gerne. Zu den formulierten Fragen könnt ihr dann wieder zurückkommen, sollte eure Diskussion ins Stocken geraten.*

## **Konkrete Vorschläge**

## **Diskussion**

Nachdem ihr eure ersten Gedanken und die Expertise des Trüffelschweins gehört habt, tauscht euch über folgende Fragen/Anregungen aus:

- 1. Welche Gedanken verbindest du mit den vier großen Schlagworten des Textes?
- 2. Was braucht es, damit Gemeinde egalitäre Gemeinschaft ist?
- 3. Was ist dein Traum von deiner Gemeinde und was brauchst du, um sie zu verändern?

# **TRÜFFELSAMMELN**

*Darum geht's: Stellt euch gegenseitig in einem kurzen Satz einen persönlichen Trüffel aus dem Austausch und dem Video vor.*

Frage in die Runde: Ich wünsche mir für meine Gemeinde, dass ... **Ihr macht das Trüffelschwein online?** Dann erinnert die Leute daran, dass sie das Mikro einschalten sollen, wenn sie etwas sagen möchten. Ihr könnt fürs Trüffelsammeln ein Online-Tool wie z.B. Mentimeter benutzen. Achtet ggf. wieder auf die nötigen Datenschutzhinweise.

<u>پ</u>

# **ABSCHLUSS**

# *Darum geht's:*

*Wir fordern jeden und jede dazu heraus, eigene Antworten zu finden und festzuhalten.*

*Tipp: Gönnt euch diesen Punkt und arbeitet ihn nicht einfach nur ab. Freut euch, das gute Miteinander festzuhalten.* 

*Beendet das Trüffelschwein mit einem Segen. Gott mit dir! Die neuen Erkenntnisse und gefundenen Trüffel sollen noch weiterklingen. Wir haben im Glauben Worte für unser Leben gefunden. Nun wollen wir in unseren Taten den Glauben noch weiter und tiefer begreifen. Dazu möge Gott uns helfen.*

# **Konkrete Vorschläge**

## **Abschlussgebet**

Schließt den "offiziellen" Teil mit einem Gebet ab.

Wenn ihr wollt, lasst danach noch den Raum eine Weile offen, sodass sich die teilnehmenden unmoderiert weiter austauschen können.